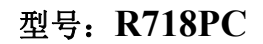

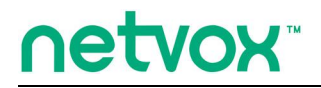

*Wireless RS485 Adaptor*

# *Wireless RS485 Adaptor*

# 说明书

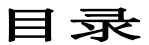

<span id="page-1-0"></span>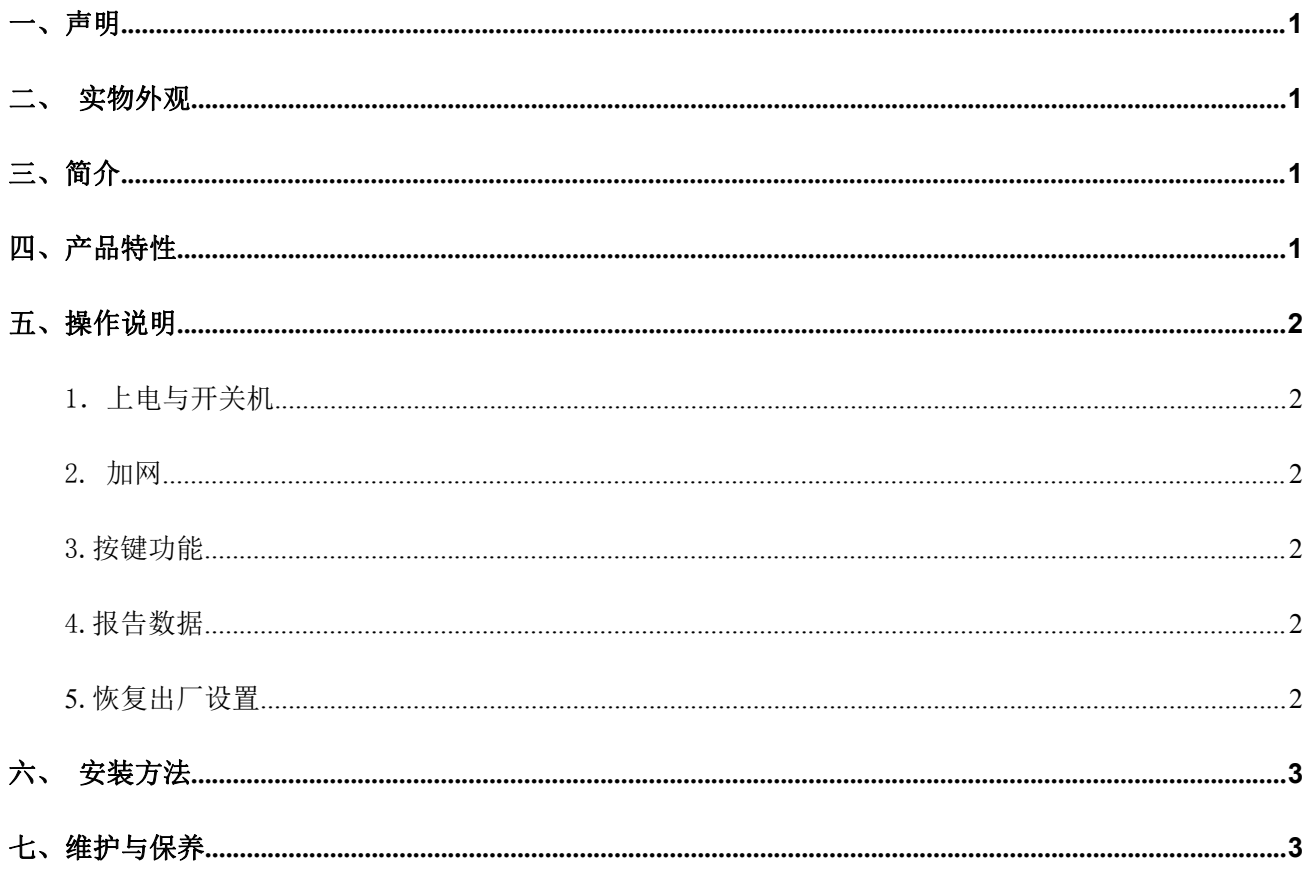

# netvox<sup>\*</sup>

#### *Wireless RS485 Adaptor*

## 一、声明

在未经大洋事先书面许可的情况下,严禁以任何形式复制、传递、分发和存储本文档中的任何内容。 大洋遵循持续发展的策略。因此,大洋保留在不预先通知的情况下,对本文档中描述的任何产品进行修改 和改进的权利。

在任何情况下,大洋均不对任何数据或收入方面的损失,或任何特殊、偶然、附带或间接损失承担责任, 无论该损失由何种原因引起。

本文档的内容按"现状"提供。除非适用的法律另有规定,否则不对本文档的准确性、可靠性和内容做出 任何类型的、明确或默许的保证,其中包括但不限于对适销性和对具体用途的适用性的保证。大洋保留在 不预先通知的情况下随时修订或收回本文档的权利。

<span id="page-3-0"></span>二、实物外观

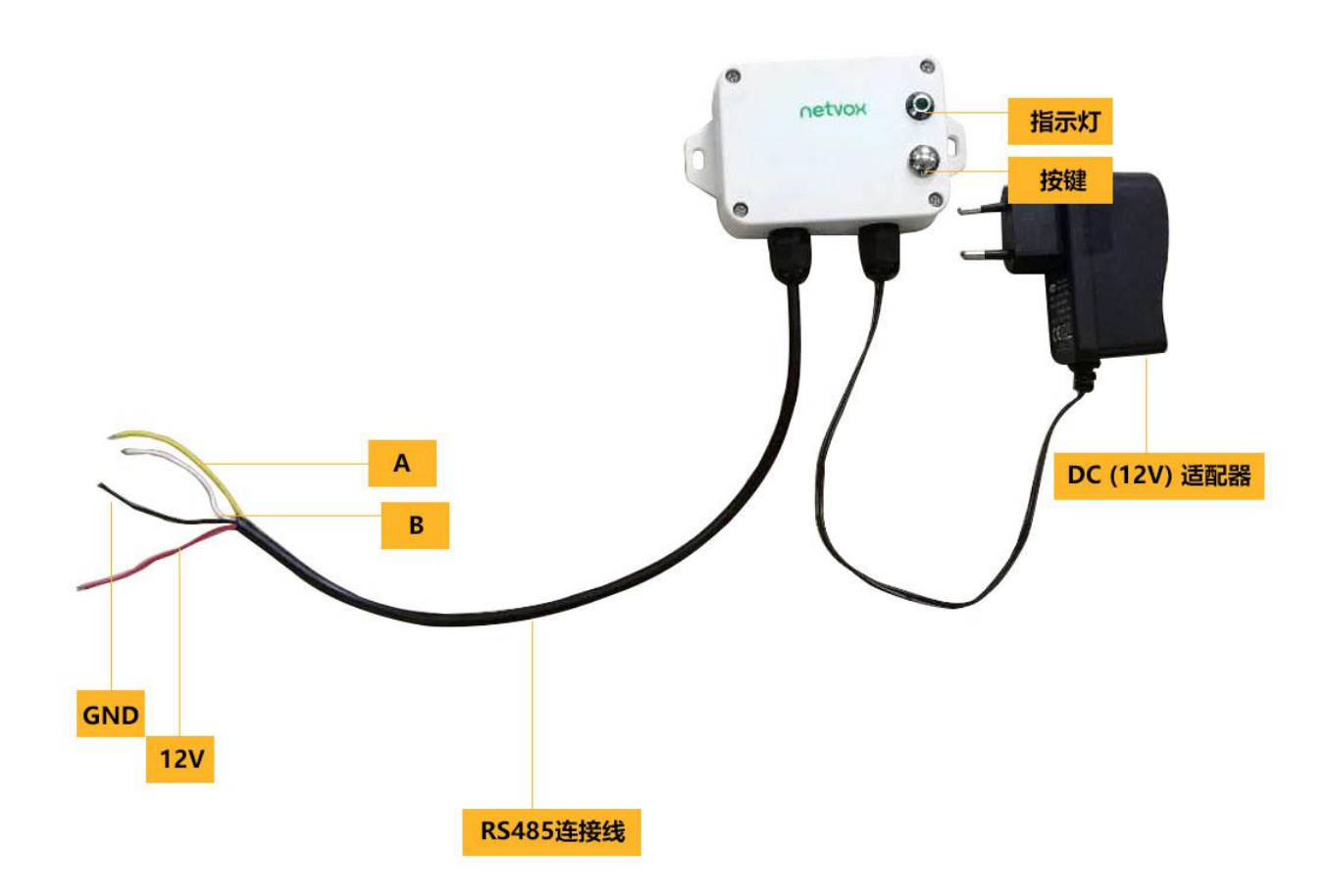

<span id="page-4-0"></span>三、简介

R718PC 为 netvox 基于 LoRaWAN 开放协议的 Class C 类型设备, 兼容 LoRaWAN 协议。

R718PC 支持串口透传, 能够按配置的周期时间向支持 RS-485 协议的 sensor 发送读取命令, sensor 回 复的信息将直接上报网关。

串口透传仅支持 RS-485 协议。

LoRa无线技术:

LoRa 是一种专用于远距离低功耗的无线通信技术,其扩频调制方式相对于其他通信方式大大增加了通信距 离,可广泛应用于各种场合的远距离低速率物联网无线通信领域。比如自动抄表、楼宇自动化设备、无线 安防系统、工业监视与控制等。具有体积小、功耗低、传输距离远、抗干扰能力强等特点。

LoRaWAN:

LoRaWAN定义了使用LoRa技术的端到端标准规范,保障了不同厂家设备之间的互通兼容性。

## <span id="page-4-1"></span>四、产品特性

- 兼容于 LoRaWAN
- DC 12V 适配器供电
- **支持 RS485 串口透传**
- 操作与设定简单

## 五、操作说明

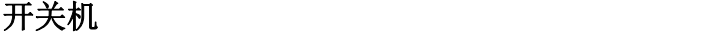

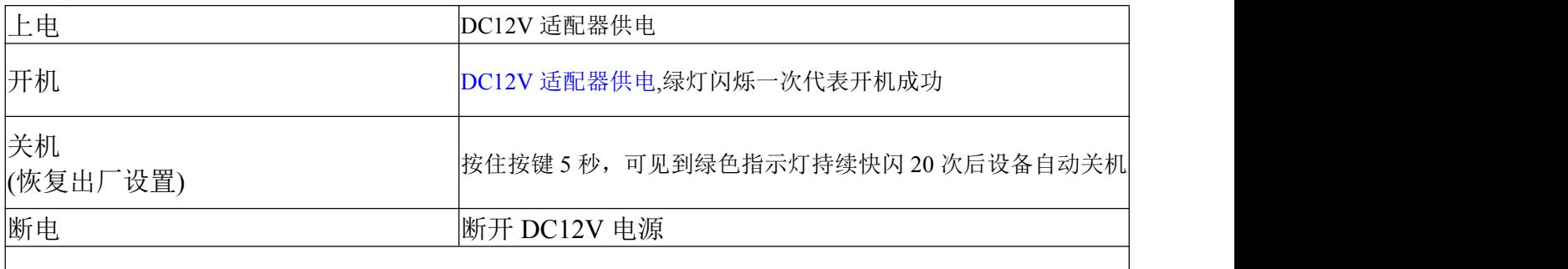

\*开机后五秒钟,设备将处于工程测试模式

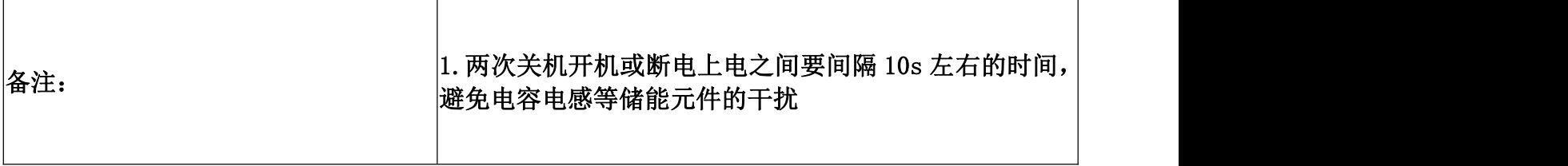

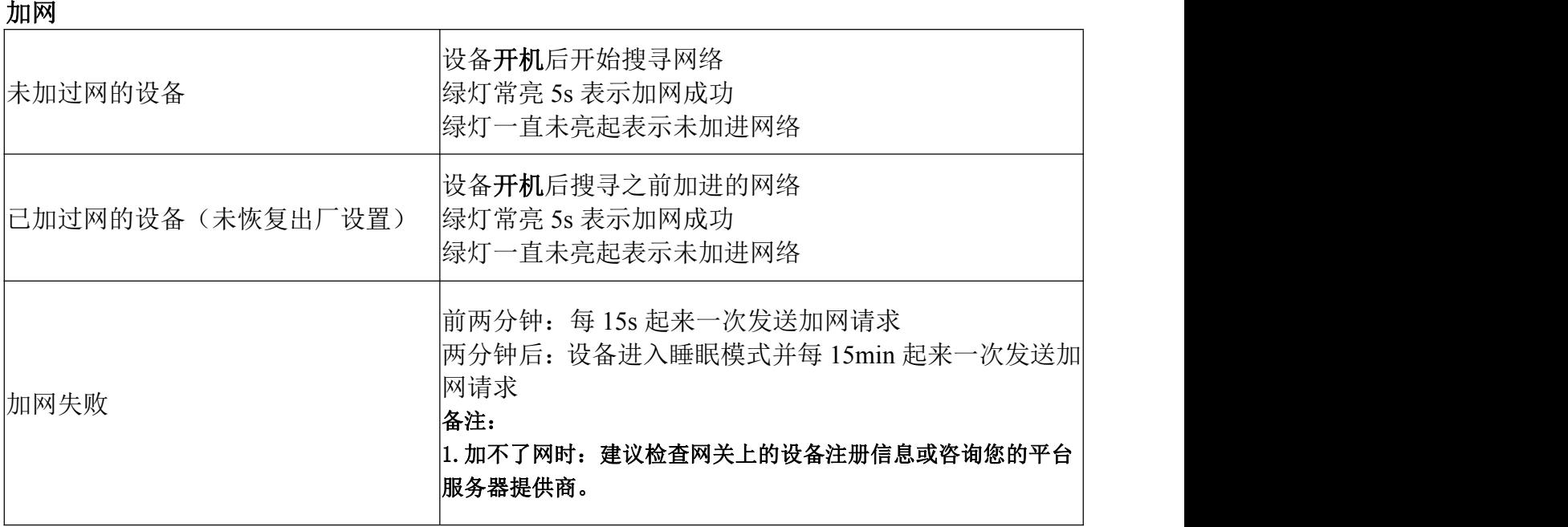

## 按键功能

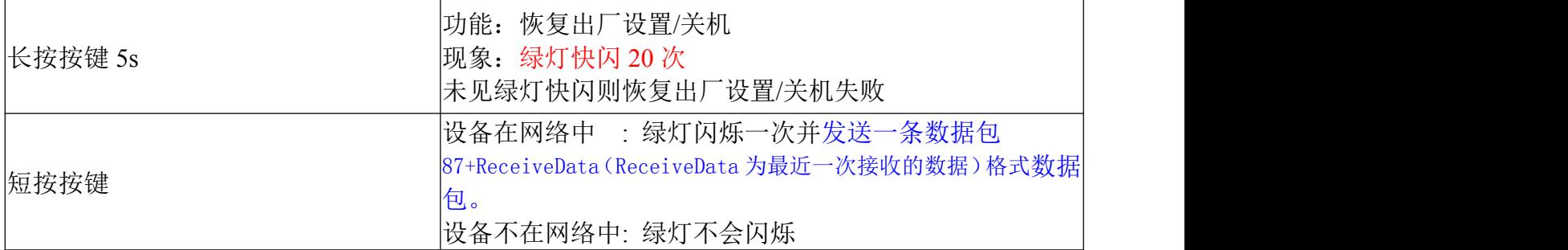

## 波特率配置

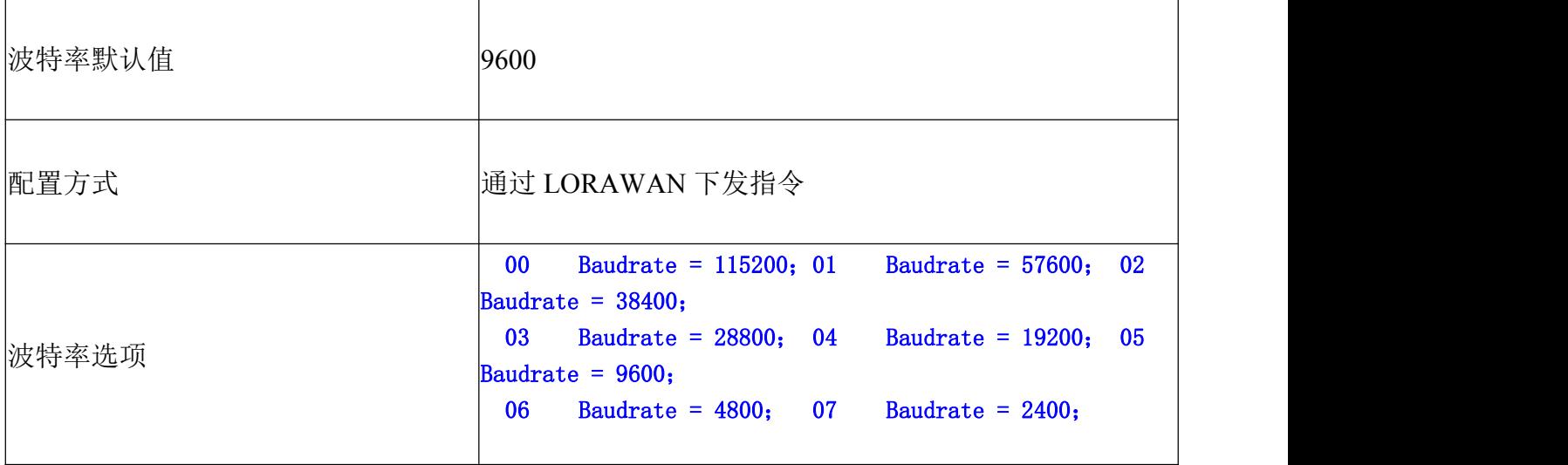

#### 数据发送

设备上电会立即发送一条版本包 Report; 在未进行任何配置前,设备无操作。 设备通过 LORAWAN 下发指令配置需要通过 RS485 发送的数据,同时将 RS485 接收到的数据上报网关。 设备通过 LORAWAN 下发指令配置周期性发送该数据的时间。

当 R718PC 的 RS485 接口接收到与其对接的 RS485 设备发来的串口数据后,会主动将接收到的数据会以 87+ReceiveData 的格式上报网关。

设备上报的数据解析参照 Netvox LoraWAN Application Command 文档及 http://www.netvox.com.cn:8888/page/index 指令解析

#### **Fport:0x0A**

#### 发送数据周期时间配置示例:

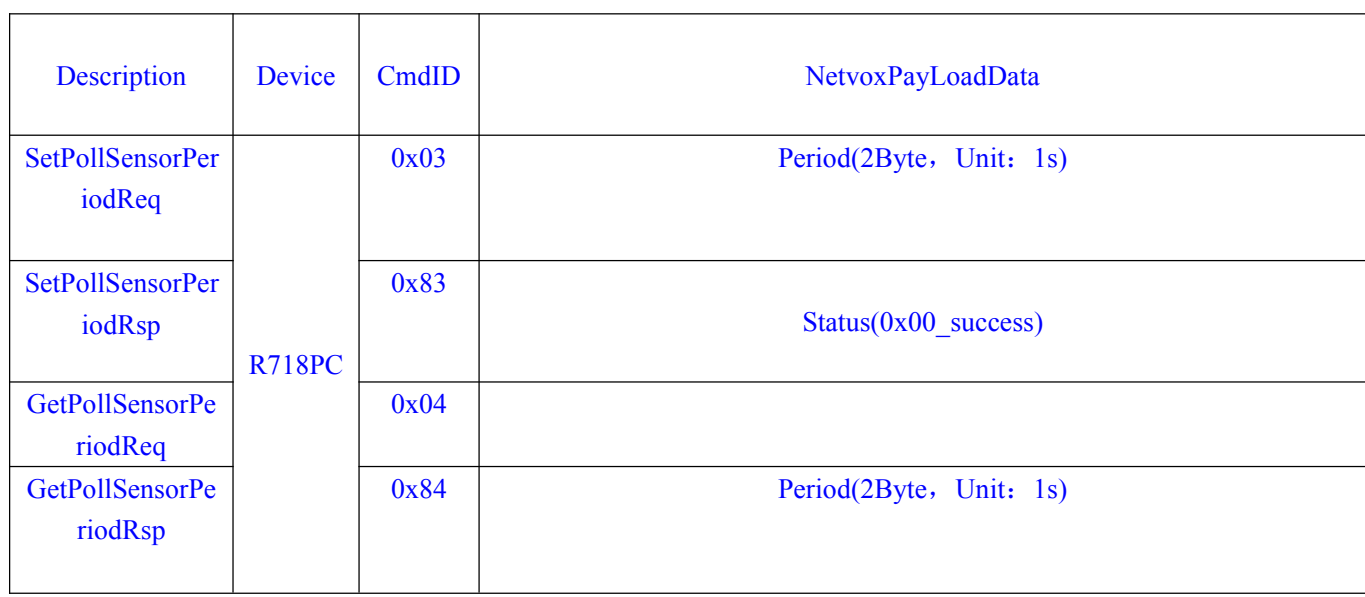

配置设备周期 Period = 30s 下行: 03001E 设备返回: 8300(配置成功) 8301(配置失败) (1)读取设备参数 下行: 04 设备返回:

84001E(设备当前参数)

## 发送数据配置示例:

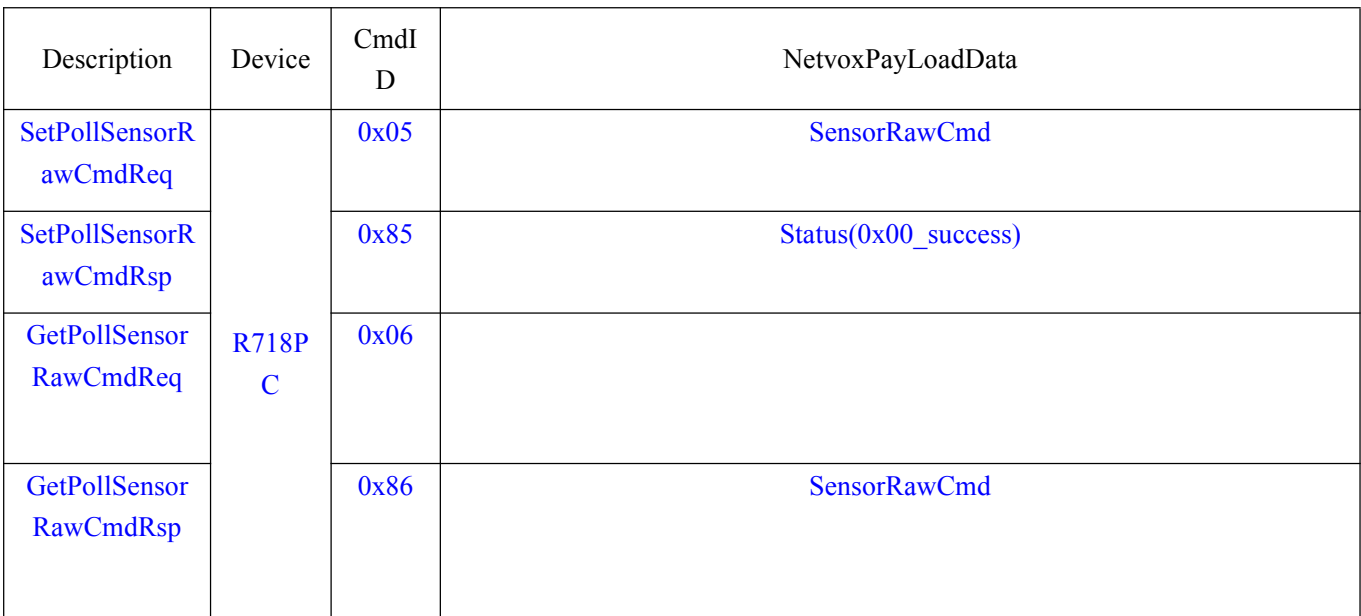

(2) 配置设备 SensorRawCmd

下行: 05112233445566 设备返回:8500(配置成功) 8501(配置失败)

#### (3)读取 SensorRawCmd

下行: 06 设备返回: 86112233445566(设备当前 SensorRawCmd)

## 波特率配置示例:

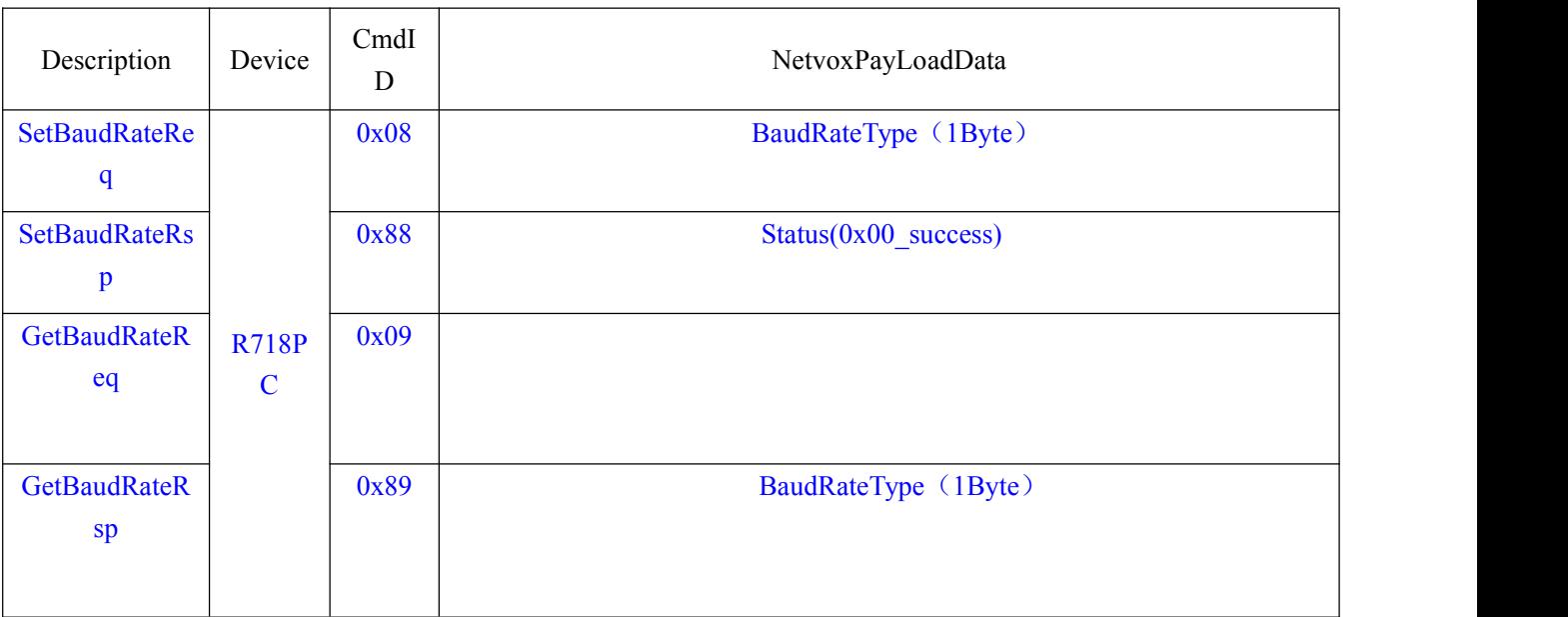

#### 例如配置波特率为 115200,

下行: 0800 设备返回:8800(配置成功) 8801(配置失败)

读取设备波特率参数

下行: 09 设备返回:8900(设备当前参数)

## <span id="page-9-0"></span>六、安装方法

安装步骤及注意事项:

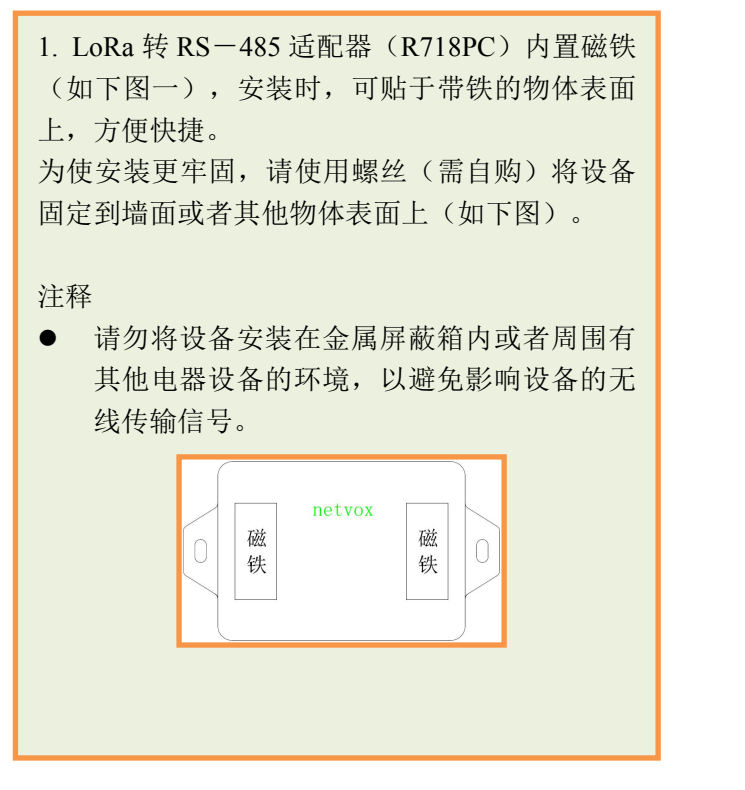

2. 将黄色线(RS485-A)、白色线(RS485-B)、红 色线(+12V)、及黑色线(GND)接到 RS485 串口设备 相应的接口上。

3. LoRa 转 RS-485 适配器(R718PC)支持串 口透传,按照配置的周期时间向所连接的 RS485 设备发送命令或读取数据,读取到的信息将直接 上报网关。

LoRa 转 RS-485 适配器(R718PC)可以应用于 带有 RS485 串口的设备。

例如:

- 中央空调
- 地暖
- 投影仪
- RS485 串口 sensor

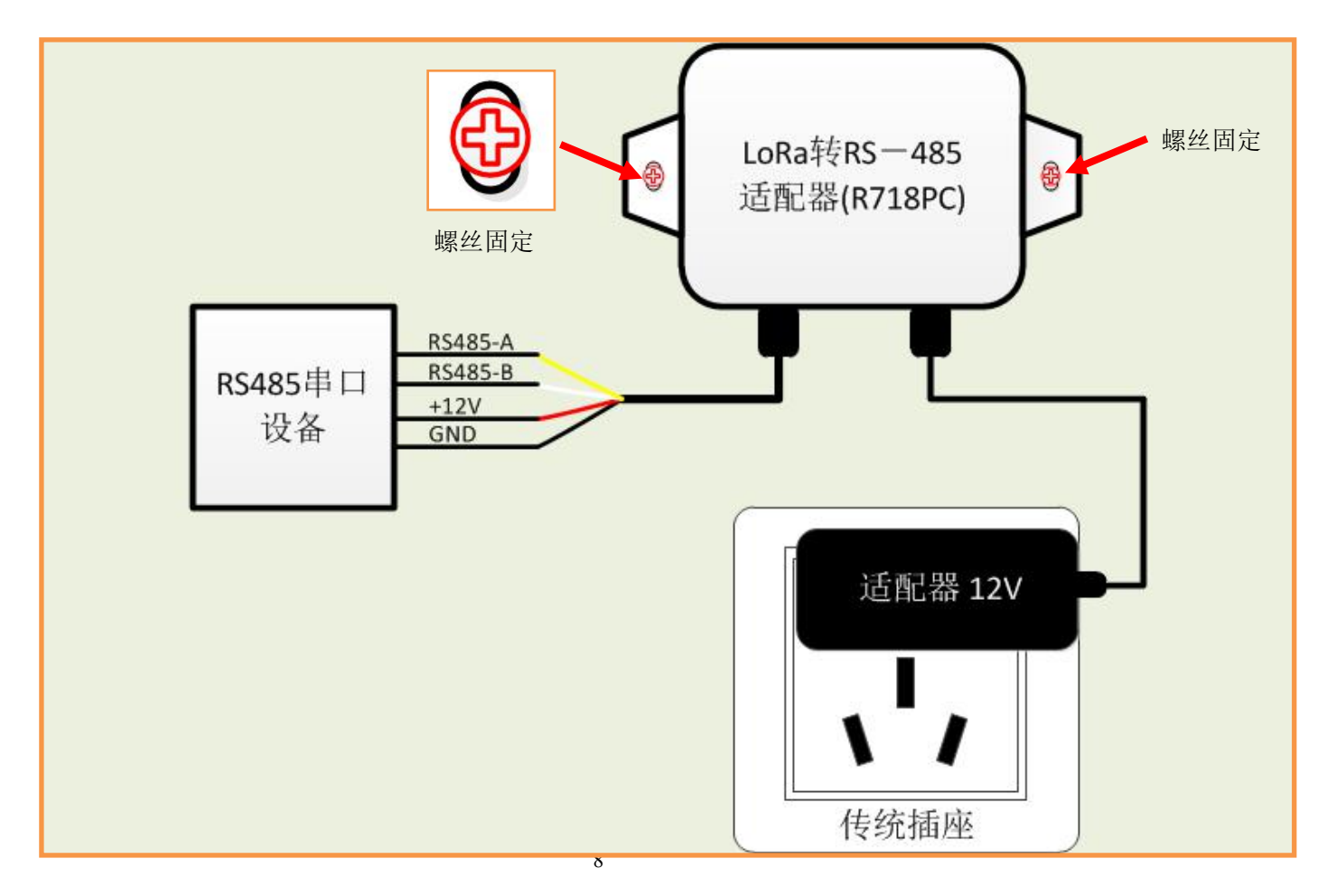

## <span id="page-10-0"></span>七、维护与保养

您的设备是具有优良设计和工艺的产品,应小心使用。下列建议将帮助您有效使用保修服务。

- 保持设备干燥。雨水、湿气和各种液体或水分都可能含有矿物质,会腐蚀电子线路。如果 设备被打湿,请将其完全晾干。
- 不要在有灰尘或肮脏的地方使用或存放。这样会损坏它的可拆卸部件和电子组件。
- 不要存放在过热的地方。高温会缩短电子设备的寿命、毁坏电池、使一些塑料部件变形或熔化。
- 不要存放在过冷的地方。否则当湿度升高至常温时,其内部会形成潮气,这会毁坏电路板。
- 不要扔放、敲打或振动设备。粗暴地对待设备会毁坏内部电路板及精密的结构。
- 不要用烈性化学制品、清洗剂或强洗涤剂清洗。
- 不要用颜料涂抹。涂抹会在可拆卸部件中阻塞杂物从而影响正常操作。
- 请勿将电池掷入火中,以免电池爆炸。受损的电池也有可能会爆炸。

上述所有建议都同等地适用于您的设备、电池和各个配件。如果任何设备不能正常工作, 请将其送至距离您最近的授权维修机构进行维修。